# 实现简单编译器

## 高钰洋崔立骁

November 2020

## **目录**

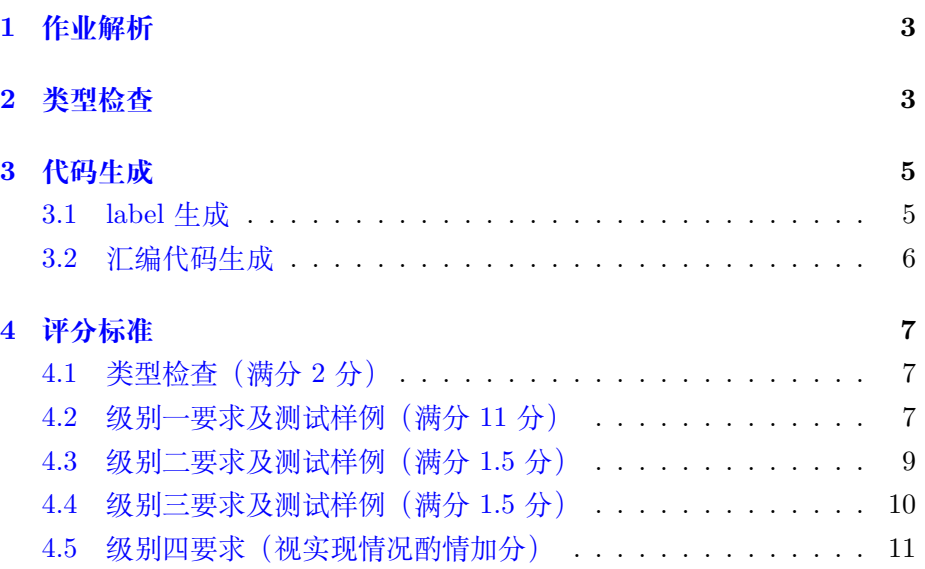

## <span id="page-2-0"></span>**1 作业解析**

我们本学期的编译原理课程即将结束了,作为结课的成果,也为了,大 作业需要大家实现简单的 SySy 语言编译器。之前大家已经完成了词法分 析,语法分析部分,也就意味着符号表,语法树已经构造完成。按照编译器 的代码处理流程,我们还有如下几步需要实现。

- **类型检查**: 检查语法是否符合语法规则,编译器提示的错误信息多在 此处产生
- 中间代码生成: 将目标语言翻译为机器无关代码, 通常为三地址码
- **代码优化**: 使用代码优化方法 (如循环展开) 优化中间代码,提高程序 性能。比如 gcc 根据不同的优化等级 (O1,O2...) 使用不同的代码优化 策略
- **汇编代码生成**: 生成机器有关代码,也就是汇编代码

鉴于我们只需要实现简化编译器,因此大作业的基础实现中,我们直接跳过 中间代码生成和代码优化,只进行**类型检查**和**汇编代码生成**两步,使用语法 树直接翻译出汇编代码,汇编代码就可以执行在我们的电脑上了。实现最终 的大作业将是本次编译原理课程最具成就感的一步,实现编译器的程序员 就可以称为一个"浪漫"<sup>[1](#page-2-2)</sup>的程序员了。

和之前的作业一样,我们提供了一个简单编译器的框架[,代码库地址](https://github.com/lixiao-c/lab6_example)<sup>2</sup>。 但该框架的功能远不足以完成最后的作业要求,因此还需要大家编写大量 代码。大作业的评分标准是区分等级的,具体的评分等级划分在第[4](#page-6-0)节说明。

你实现的编译器默认生成 AT&T 格式的 x86 汇编, 我们也鼓励大家尝 试生成 ARM 汇编,二者在实现难度上基本没有差距。关于 ARM 汇编的格 式以及如何在 x86 平台上运行,请参考 lab2 相关文档。

## <span id="page-2-1"></span>**2 类型检查**

类型检查是编译过程的重要一步,以确保操作对象与操作符相匹配。每 一个表达式都有相关联的类型,如比较运算表达式的类型为布尔型,而计算 表达式的类型一般为整型或浮点型等。类型检查的目的在于找出源代码中

<span id="page-2-2"></span><sup>1</sup>众所周知,程序员的三大浪漫是编译原理,操作系统和图形学

<sup>2</sup>https://github.com/lixiao-c/lab6\_example

不符合类型表达式规定的代码,在最终的代码生成之前报错,使得程序员根 据错误信息对源代码进行修正。

实现类型检查程序,首先要规定一些基本类型。在本次作业的代码实现 中,一类最简单的基本类型包括整形 (Interger), 布尔型 (Boolean) 以及无 类型 (Notype) 等。无类型会在无法确定表达式类型时用来暂时填充。

类型检查可以在建立语法树的过程中完成。我们需要为语法树结点增 加一项以表示该节点代表的表达式类型。类型检查也是自底向上的过程,父 节点需要检查孩子结点的类型,并根据孩子结点类型确定自身类型。有一些 表达式可以在语法制导翻译时就确定类型,比如整数就是整形,这些表达式 通常是语法树的叶结点。而有些表达式则依赖其子表达式确定类型,这些表 达式则是语法树中的内部节点。举例而言,对于加法运算,其类型是整形还 是浮点性取决于其子表达式,而如果其子表达式类型为字符型,则发生了类 型错误。

我们以 while 为例, 给出了类型检查代码的框架。type\_check 函数会 在每次生成语法树结点时调用。具体到 while 语句,其第一个孩子,也就是 小括号中的循环判断条件必须是 bool 型,否则则报错退出。这里给出的代 码没有完成为结点赋予类型的部分(如上文提到的为加法表达式赋予整形), 需要同学们自行补充。一些复杂语句的类型检查也会比较复杂,如作业基本 要求中的 if 语句的类型检查,还有进阶要求中的函数类型检查等,这些需 要大家自己好好思考一下。

```
void tree::type_check(Node *t)
{
      // type check, write your own code here
      if (t-> kind == STMT_NODE){
             if (t-)kind kind == WHILE STMT)
                    if (t->children[0]->type != Boolean)
                    {
                           cerr << "Bad boolean type at line: " << t->lineno << endl
                           exit(1);
                    }
                    else
                           return;
      }
       /* ... */
      return;
}
```
## <span id="page-4-0"></span>**3 代码生成**

代码生成要求将上次作业生成的语法树通过遍历生成目标代码,目标 代码要求为汇编语言程序。当然目标代码的生成需要一些辅助函数的帮助, 比如 label 的生成,临时变量的计数等等,当然同学们也可以根据自己的要 求实现一些辅助函数来帮助代码的生成。如下例所示,我们在 main 函数中 调用了 get\_label() 和 gen\_code 函数来分别实现生成 label 和生成汇编代 码的任务。

```
int main(int argc, char *argv[])
{
 yyin = fopen(argv[1], "r");
 ostream* asm_out = new ofstream(argv[2]);
 yyparse();
 parse_tree.get_label();
 parse_tree.gen_code(*asm_out);
 return 0;
}
```
### <span id="page-4-1"></span>**3.1 label 生成**

我们知道在遇到分支条件语句的时候,程序会根据条件语句的真假执 行不同的语句,在汇编语言中则会根据条件得值进行跳转,跳转到不同的标 号所在的语句。但是生成目标代码的程序是如何知道应该跳转到的 label 的 值多少呢?这就需要我们在生成汇编代码之前遍历语法树,提前给相应的结 点生成编号。

在 get\_label 函数中, 可以通过判断节点的不同类型进行不同的处理。

这里给出一个 while 语句生成 label 的简单的例子, 需要注意的是, 这 里的例子是十分不完整的,目的是为大家提供一些思路,需要大家做很多额 外的补充。

例子中我们需要首先获得 while 语句的两个孩子,分别是条件语句与循 环体,之后我们根据循环语句的逻辑多起 label 进行设置。其中 new\_label() 函数的作用是生成一个新的 label。

```
void tree::stmt_get_label(Node *t)
{
   switch (t->kind_kind)
   {
   case WHILE_STMT:
```

```
{
        Node *e = t->children[0]; //循环条件
        Node *s = t->children[1]; //循环体
        if (t->label.begin_label == "")
           t->label.begin_label = new_label();
        //循环体的下一条语句————循环的开始(继续循环)
        s->label.next_label = t->label.begin_label;
        //循环体的开始标号即为循环条件的真值的标号
        s->label.begin_label = e->label.true_label = new_label();
        //循环结束的标号
        if (t-)label.next_labels = "")t->label.next_label = new_label();
        //循环条件的假值标号即为循环的下一条语句标号
        e->label.false_label = t->label.next_label;
        //兄弟节点的开始标号即为当前节点的下一条语句的标号
        if (t->sibling)
           t->sibling->label.begin_label = t->label.next_label;
        //递归生成
        recursive_get_label(e);
        recursive_get_label(s);
     }
   /* ... */
  }
}
```
与 while 语句的类似,其他语句的 label 生成也可以采用类似的思路,需要 同学们自己思考和实现。

## <span id="page-5-0"></span>**3.2 汇编代码生成**

在生成完 label 后我们可以进行汇编代码的生成(当然同学们可以根据 自己的实现进行一些其他的处理如生成中间代码等),汇编代码的生成也是 一个对于语法树的遍历的过程,根据结点类型进行相应的输出。这里也给出 一个 while 语句的简单的框架。

```
void tree::stmt_gen_code(ostream &out, Node *t)
{
   if (t-)kind kind == WHILE STMT)
   {
```

```
if (t->label.begin_label != "")
       out << t->label.begin_label << ":" << endl;
   recursive_gen_code(out, t->children[0]);
   recursive gen code(out, t->children[1]);
   out << "\tjmp " << t->label.begin_label << endl;
}
else if (....)
{
   /* ... */
}
/* ... */
```
当遇到 while 语句的时候,我们首先输出该语句的 lable 标号,之后递归遍 历该节点的两个孩子(循环条件与循环体),最后跳转回循环体开始的 label。

## <span id="page-6-0"></span>**4 评分标准**

}

本次大作业的评分标准是分级别的,下面将进行详细的评分标准说明。 注意,实验指导书提供的测试样例可能无法包含所有情况,所以仅仅通过 这一个测试样例不代表就完成了相应的级别要求,我们在检查作业时会改 动测试样例以检查编译器实现的完整性。为了大家尽可能完成的检查自己 实现的编译器,我们提供了一个[自动测试程序](https://github.com/gilsaia/lab6_test)<sup>3</sup>,目前包含几十个测试样例, 也可以自行添加。

#### <span id="page-6-1"></span>**4.1 类型检查(满分 2 分)**

**要求:**完成级别一中规定内容的类型检查。你需要支持变量未声明、重 声明错误检查,类型错误检查(比如字符串、布尔值不能参与某些运算、输 入输出函数也有参数类型要求)等。大家需要准备一份包含类型错误的代 码,以说明你完成的类型检查的情况。我们会随机改动你的输入源代码,以 验证类型检查的正确性。进阶要求所需要的类型检查不计算在这部分的分 数中。

## <span id="page-6-2"></span>**4.2 级别一要求及测试样例(满分 11 分)**

### **要求:**

<sup>3</sup>https://github.com/gilsaia/lab6\_test

- 1. 数据类型: int, char, 常量字符串。
- 2. 变量声明:不要求实现多作用域
- 3. 语句: 赋值 (=)、表达式语句、语句块、if、while、for、return.
- 4. 表达式:算术运算(+、-、\*、/、%,其中 +、-都可以是单目运算符)、 关系运算(==,>,<,>=,<=,!=)和逻辑运算(&&(与)、||(或)、 !(非))
- 5. 注释.
- 6. 简单的输入输出(依 SysY 运行时库或自行定义词法、语法、语义均 可,最好可以支持有"格式控制符"的 printf, scanf)。

```
/*
   I'm level 1 test.
*/
void main() {
   int a, s;
   a = 10;
   s = 0;char ch;
   scanf("%c", &ch);
   printf("%c", ch);
   while(a>0 && a<=10 || a%100==10) {
      a = 1;a = 10;s += a;
      if(s > -10) {
         printf("result is: %d\n", s);
         int b;
         b = 10;int i;
         for(i=0; i<br/>k; i++) {
             printf("Have fun: %d\n", i);
         }
      }
   }
}
// No more compilation error.
```
#### <span id="page-8-0"></span>**4.3 级别二要求及测试样例(满分 1.5 分)**

进阶要求的每一项,我们会根据**实现难度、实现效果给予分数**。也就是 说,每一个级别,在保证一定的工作量前提下,你可以只实现你最喜欢(或 最有挑战性)的一部分。

#### **要求:**

- 1. 实现多作用域的变量声明
- 2. 支持每种类型的 const 常量的声明(与初始化),对于 int/char 类 型,支持十进制、八进制、十六进制数。同时支持变量的定义与初始 化。
- 3. 支持任意维数组。
- 4. 支持结构体类型。

5. 支持指针,支持引用。

对于语法分析,你将需要实现常量声明与初始化、数组、结构体声明与 使用、对指针等语法结构的支持。对各进制数在词法分析中作识别。为了支 持非基本数据类型,你需要修正你的类型系统。

类型检查作业中,你需要检查常量的未初始化错误,对常量的重赋值错 误。对于非基本类型,实现关于它们的类型检查。

下面是一个参考的测试样例,具体检查时大家可以根据实际的实现情 况进行改动或重写。有兴趣的同学可以参考 Sysy 语言的[测试库](https://gitlab.eduxiji.net/windcome/sysyruntimelibrary/-/tree/master/section1/functional_test)。

```
/*
   I'm level 2 test. Without pointer.
*/
struct Matrix {
   int id;
   int arr[10][10];
} m1, m2, m3;
const int len = 10;
void main() {
   /*scope test*/
   int a, b;
   b = 10;scanf("%d", a);
   if (a > 5){
       int b = 5;
```

```
b == a;printf("%d\n", b);
   }else{
      while(a < 5){
        int b = 1;
        a = b;
        printf("%d\n", a);
      }
   }
   /* struct and array test*/
   m1.id = 1, m2.id = 2, m3.id = 3;for(int i=0; i<len; i++) {
      for(int j=0; j<len; j++) {
         m1.array[i][j] = i;m2.array[i][j] = j;m3.arr[i][j] = m1.arr[i][j] + m2.arr[i][j];}
   }
   for(int i=0; i<len; i++) {
      for(int j=0; j<len; j++) {
          \verb|print{("<%d>[%d][%d] [%d] "%d\\t", m3.id, i, j, m3.array[i][j]);}}
      printf("\n");
   }
}
```
<span id="page-9-0"></span>**4.4 级别三要求及测试样例(满分 1.5 分)**

**要求:**

1. 支持 breakcontinue

2. 支持任意数量基本类型参数的函数。此项为必须项。

3. 支持[对运行时库](https://gitlab.eduxiji.net/nscscc/docs/-/blob/master/SysY%E8%BF%90%E8%A1%8C%E6%97%B6%E5%BA%93.pdf)中函数的调用。

对于语法分析,你主要需要实现对**有基本类型参数的函数**、对 break/continue 语句的支持。

类型检查作业中,你需要实现对函数调用作参数检查以及对 break/continue 语句作 within loop 检查。此外,鉴于函数本质也是变量,也要被纳入类 型检查中。

```
/* I'm level 3 test, With no runtime */
int s = 0;
int f(int x, int y) {
   s += x*x + y*y;
   return s;
}
void main(){
   int i=0;
  int a=1, b=1;
  int line;
   scanf("%d", &line);
  if(line > 10000) line = 10000;
   while(true) {
     if(f(a++, b++)<line) {
         printf("sum is: %d\n", s);
      } else {
         printf("result is:%d\n", s);
         break;
      }
   }
}
```
## <span id="page-10-0"></span>**4.5 级别四要求(视实现情况酌情加分)**

### **大作业的最终级别!**

- 1. 你需要支持中间代码生成(可以想象,你需要额外设计 CFG 的数据结 构,它由三地址码构成;并设计算法完成 AST 到 CFG 的转换。)
- 2. 并在其上实现代码优化。优化借助计时函数衡量。